# **Website Monitoring - Feature #2806**

# **Record the IP address of the website**

07/03/2020 05:56 PM - Luke Murphey

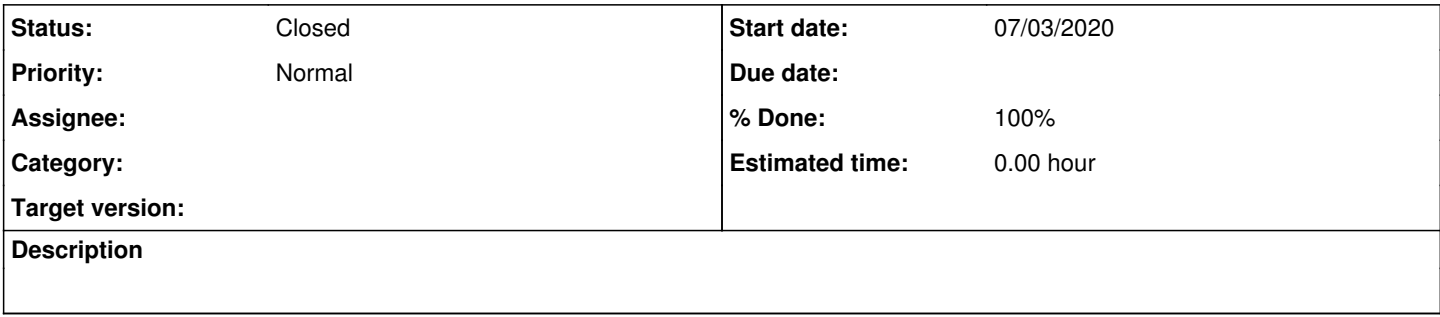

**History**

#### **#1 - 07/03/2020 06:04 PM - Luke Murphey**

Obs:

- The IP is included but not with a session object
- I think this doesn't work with connection pooling
- I could use something other than request.Session but I need to use this to set the max redirects
- <https://stackoverflow.com/questions/31552627/python-requests-limit-number-of-redirects-followed>

```
# This works
```

```
from website_monitoring_app import requests
rsp = requests.get('http://google.com', stream=True)
rsp.raw._fp.fp._sock.getpeername()
```

```
# This does not
session = requests.Session()
http = session.get('http://google.com')
http.raw._fp.fp._sock.getpeername()
```
### Qs:

#### Does this work as a context manager?

```
from website_monitoring_app import requests
  with requests.Session() as s:
          http = s.get('http://google.com')
        http.raw._fp.fp._sock.getpeername()
```
o No

• Does monkey patching httplib work? No

# Refs:

- <https://github.com/psf/requests/issues/2158>
- <https://myshell.co.uk/blog/2017/06/python-get-remote-ip-from-http-request-using-the-requests-module/>
- <https://stackoverflow.com/questions/22492484/how-do-i-get-the-ip-address-from-a-http-request-using-the-requests-library>

### **#2 - 07/03/2020 06:19 PM - Luke Murphey**

Summary:

I cannot do this without dropping the use of request sessions. The session allow connection pooling with improves performance and allows me to set maximum redirects to follow.

## **#3 - 07/03/2020 06:20 PM - Luke Murphey**

*- Status changed from New to Closed*

*- % Done changed from 0 to 100*